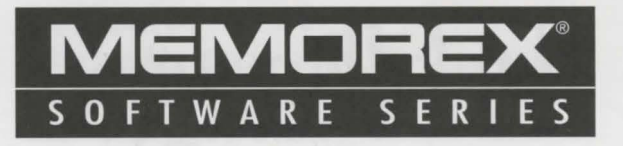

Thank you for purchasing Memorex software. We hope you enjoy the featured program(s).

#### **IMPORTANT NEWS ABOUT YOUR SOFTWARE!**

#### **Register!**

Please complete and mail the enclosed blue product registration card to be eligible for software support and product updates.

#### **Install the Program!**

Read and follow the easy program set-up instructions on the reverse side of this sheet. Additional information about the program(s} is featured.

#### **GeHing Help from Software Support (For Registered Users)!**

Memorex software support line personnel are available to assist you at (503) 639-6863, 8 a.m. to 7 p.m. PST Monday through Friday. Additionally, many programs feature instructions under a Help menu.

#### **Order Warranty or Replacement Media!**

Mail your product registration card immediately when you open this package. To order a warranty replacement or exchange a 3.5" diskette for a 5.25" diskette within the sixty (60) day warranty period, contact Memorex Software Support at (503) 639-6863 to request a replacement OR write to Memorex Software Warranty or Exchange, P.O. Box 4471, Lakewood, CA 90711-4471.

# **Dark PassajeSJ**

**Minimum Program Requirements:**  Double Speed CD-ROM drive, IBM PC or compatible. **Dark Seed:** DOS 5.0 or greater, SVGA, mouse. **The Psychotron:**  486SX 25 MHz, Windows 3.1, 4 MB RAM, 8 MB hard disk space, SVGA, Windows compatible sound card. **Wrath of the Demon:** 486SX or greater, DOS 5.0 or greater, CGA, EGA, VGA, 590K free memory, joystick or keyboard, Adlib or Roland Sound Card.

#### **DARK PASSAGES, VOLUME I: PROGRAM INSTALLATION** & **INSTRUCTIONS**

#### **General Installation:**

From the Windows menu:

Click on the word **File** and select **Run**  from the pull down menu. Type the letter corresponding to your CD-ROM drive, for example,  $D: \{$  then type SETUPCD. EXE and choose OK.

Follow the on screen prompts to install the program.

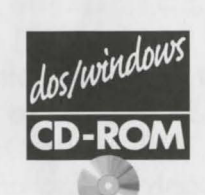

Please read the "Read Me First" text files for each program. Important program information may be included in this file.

Note: Since these programs are large, you must insert the CD-ROM disk into the proper drive each time you wish to run the program.

## **THE PSYCHOTRON™:**

Refer to the Psychotron Help icon in the Memorex Program Group for complete instructions.

To play, click on the Psychotron icon. To exit, use the **ESC** key.

### **DARK SEED™:**

Refer to the Dark Seed Manual icon in the Memorex Program Group for complete instructions.

#### **This is a DOS program. You must exit Windows to play this program.**

To play Dark Seed, you must be in the MEMOREX directory. If you are not in this directory, type CD MEMOREX at the  $C: \>$  prompt.  $C: \M$ EMOREX> will appear. Type DARKSEED to play the program. To EXIT, place the cursor at the top near the left until a picture of a disk appears. A menu screen with several options will appear. Choose QUIT and type Y for "yes."

## **WRATH OF THE DEMON™:**

Refer to The Wrath of the Demon Manual icon in the Memorex Program Group for complete instructions.

#### **This is a DOS program. You must exit Windows to play this program.**

To play Wrath of the Demon, you must be in the MEMOREX directory. If you are not in this directory, type CD MEMOREX at the  $C$ :  $\gt$  prompt.  $C$ :  $\MEMOREX>$ will appear. Type WRATH to play the program. To EXIT, press CTRL-BREAK at any of the intermediate scrolling text pictures.

IBM PC is a registered trademark of International Business Machines. Microsoft is a registered trademark and Windows is a trademark of Microsoft Corporation. Dark Seed© 1992, 1993 Cyberdreams, Inc. Illustrations H.R. Giger. All Rights Reserved. The Psychotron © 1994 Merit Software ©. The Multimedia Store and The Psychotron are registered trademarks of The Multimedia Store. All Rights Reserved. Wrath of the Demon© 1990 ReadySaft Incorporated. Wrath of the Demon is a trademark of ReadySoft Incorporated. © 1996 N-TK (Entertainment Technology) Inc.

Memorex Software Series offers a wide range of programs that include adventure, strategy and logic games, children's programs, sports, education and reference, personal productivity and household management. Programs that entertain and educate for hours! New releases every month add to your fun and enjoyment.

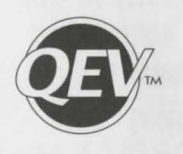

This symbol assures you are receiving a fully licensed software product that has been tested to provide you with the best quality media and entertainment value available.

We'd love to hear from you! Please send comments and suggestions to Memorex Software Series, P.O. Box 4471, Lakewood, CA 90711-4471 .

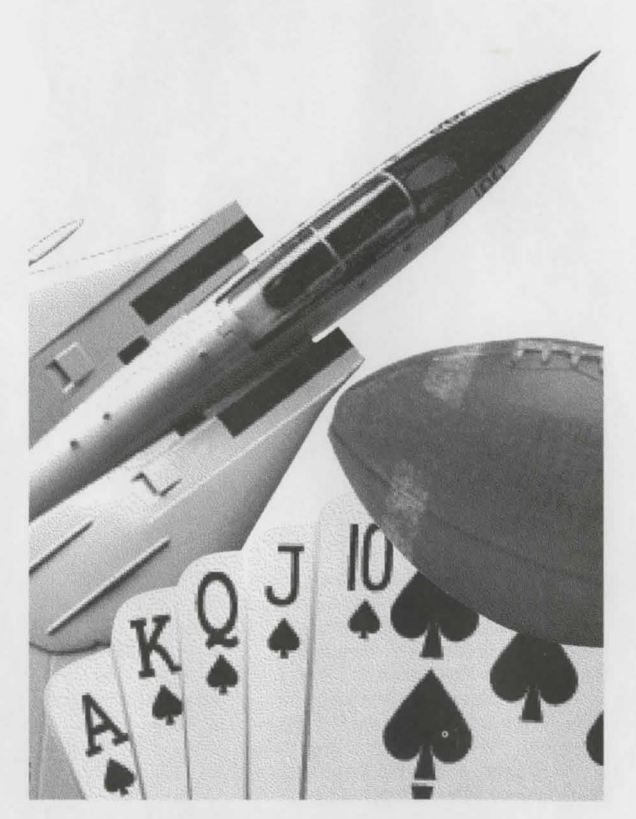

#### **License Agreement and Diskeffe Limited Warranty**

License Agreement: Title to the licensed software is not transferred to you, but you are granted an exclusive license to use Memorex Software on a single computer or computer workstation.

Copy Restrictions: You are allowed to make a copy of the enclosed Memorex Software for back-up purposes only. Only one back-up copy may be in existence at any time.

Patent & Copyright Protection: Memorex Software is protected by the Copyright Laws of the United States and other Trademark and Copyright Laws.

Limited Media Warranty and Liability Limitation: Entertainment Technology warrants that for a period of sixty (60) days from the date of purchase, the media on which this licensed software was recorded will be free from defects in materials and workmanship under normal and intended use.

Your sole and exclusive remedies for any breach of this warranty are to return the licensed software to Entertainment Technology within sixty (60) days from the purchase date for media replacement at Entertainment Technology's sole option or refund of the purchase price.

These warranties apply only to the original purchaser of the licensed software. Entertainment Technology makes no representation or warranty either express or implied, with respect to the software or documentation, including its quality, performance, merchantability or fitness for a particular purpose. In no event will Entertainment Technology be liable for incidental, consequential or other damages arising out of the use or the inability to use the software or documentation.

Entertainment Technology's sole liability to you is limited to replacement of the media or at Entertainment Technology's option, refund of the purchase price as described above. Some states do not allow the exclusion or limitation of implied warranties or limitation of liability, so the above limitations or exclusions may not apply to you.